## [MS-SMB2]: Server Message Block (SMB) Protocol Versions 2 and 3

This topic lists the Errata found in [MS-SMB2] since it was last published. Since this topic is updated frequently, we recommend that you subscribe to these RSS or Atom feeds to receive update notifications.

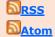

Errata are subject to the same terms as the Open Specifications documentation referenced.

Errata below are for Protocol Document Version V51.0 - 2017/03/16.

| Errata<br>Published* | Description                                                                                                    |
|----------------------|----------------------------------------------------------------------------------------------------|
| 2017/05/01           | In Section 2.2.14.2.3, SMB2_CREATE_DURABLE_HANDLE_RESPONSE, the following paragraph was removed:                                                                                                    |
|                      | If the server does not mark it for durable operation or the server does not implement durable handles, it MUST ignore this request.                                                                                                    |
|                      | In Section 3.3.1.10, Per Open, the following was changed from:                                                                                                    |
|                      | Open.IsDurable: A Boolean that indicates whether this open has requested durable operation.                                                                                                    |
|                      | Changed to:                                                                                                    |
|                      | Open.IsDurable: A Boolean that indicates whether the underlying object store supports durable operation for this Open.                                                                                                    |
|                      | In Section 3.3.5.9.6, Handling the SMB2_CREATE_DURABLE_HANDLE_REQUEST Create Context, the following was changed from:                                                                                                    |
|                      | The client is requesting that the open be marked for durable operation.                                                                                                    |
|                      | Changed to:                                                                                                    |
|                      | The client is requesting that the open be marked for durable operation. If the underlying object store does not support durable operation, the server MUST ignore the SMB2_CREATE_DURABLE_HANDLE_REQUEST create context.                                                                                                    |
|                      | In that same section, the following was changed from:                                                                                                    |
|                      | In the "Successful Open Initialization" phase, the server MUST set Open.IsDurable to TRUE. This permits the client to use Open.DurableFileId to request a reopen of the file on a subsequent request as specified in section 3.3.5.9.7. The server MUST also set Open.DurableOwner to a security descriptor accessible only by the user represented by Open.Session.SecurityContext. |
|                      | Changed to:                                                                                                    |
|                      | In the "Successful Open Initialization" phase, if the underlying object store does not grant durability, the server MUST ignore the SMB2_CREATE_DURABLE_HANDLE_REQUEST create                                                                                                    |

| Errata<br>Published* | Description                                                                                                    |
|----------------------|----------------------------------------------------------------------------------------------------|
|                      | context and skip the rest of the processing in this phase. Otherwise, the server MUST set Open.IsDurable to TRUE. This permits the client to use Open.DurableFileId to request a reopen of the file on a subsequent request as specified in section 3.3.5.9.7. The server MUST also set Open.DurableOwner to a security descriptor accessible only by the user represented by Open.Session.SecurityContext. |
| 2017/05/01           | In Section 3.3.5.2.12, Receiving an SVHDX operation Request, the following link for MS-RSVD was changed from:                                                                                                    |
|                      | • The server MUST process the operation as specified in [MS-RSVD] section 3.2.4, passing the command name, Open.LocalOpen, and Request Parameters.                                                                                                    |
|                      | Changed to:                                                                                                    |
|                      | • The server MUST process the operation as specified in [MS-RSVD] section 3.2.5, passing the command name, Open.LocalOpen, and Request Parameters.                                                                                                    |
|                      | In Section 3.3.5.15.15, Handling a Shared Virtual Disk Sync Tunnel Request, the following link for MS-RSVD was changed from:                                                                                                    |
|                      | If Open.IsSharedVHDX is TRUE, the server MUST invoke the event as specified in [MS-RSVD] section 3.2.4.1 by providing the following input parameters:                                                                                                    |
|                      | Changed to:                                                                                                    |
|                      | If Open.IsSharedVHDX is TRUE, the server MUST invoke the event as specified in [MS-RSVD] section 3.2.5.5 by providing the following input parameters:                                                                                                    |
|                      | In Section 3.3.5.15.16, Handling a Query Shared Virtual Disk Support Request, the following link for MS-RSVD was changed from:                                                                                                    |
|                      | If IsSharedVHDSupported is TRUE, the server MUST invoke the event as specified in [MS-RSVD] section 3.2.4.2 by providing the following input parameters:                                                                                                    |
|                      | Changed to:                                                                                                    |
|                      | If IsSharedVHDSupported is TRUE, the server MUST invoke the event as specified in [MS-RSVD] section 3.2.5.6 by providing the following input parameters:                                                                                                    |

\*Date format: YYYY/MM/DD